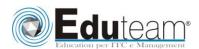

Managing Windows Environments with Group Policy

# Module 1: Introduction to Configuration Management Lessons

- ✓ Configuration Management Overview
- ✓ Configuration Management Using Group Policy
- ✓ Group Policy Features Introduced with Later Versions of Windows
- ✓ Using Windows PowerShell in the Configuration Management Process

### Lab: Introducing Configuration Management

- ✓ Viewing the Policies of a a Domain Joined Server
- ✓ Preparing Windows 8.1 Client for Domain Policies
- ✓ Preparing Windows 7 for Domain Policies
- ✓ Define configuration management
- ✓ List the ways you can use configuration management in Windows
- ✓ Describe the new Group Policy features available in the latest versions of Windows

## Module 2: Using Group Policy Management Tools Lessons

- ✓ Local and Domain Policies
- ✓ Using Group Policy Management Console
- ✓ Understanding Group Policy Refresh

### Lab: Using Group Policy Management Tools

- ✓ Working with Multiple Local Policies
- ✓ Installing RSAT on a Member Server
- ✓ Installing the GPMC on Windows 8.1 Client
- ✓ Basic Group Policy Management
- ✓ Installing the GPMC on Windows 7
- ✓ Describe the advantages of using domain policies instead of local policies
- ✓ List the capabilities of the Group Policy Management Console
- ✓ Describe the requirements for installing the Group Policy Management Console
- ✓ Explain how to use the different GPMC features to create and manage policies
- ✓ Describe the elements of the gpupdate command

# Module 3: Designing a Group Policy Infrastructure Lessons

- ✓ Design Stages for a Group Policy Infrastructure
- ✓ Planning your Group Policy Design
- ✓ Designing Your Group Policy Solution
- ✓ Deploying Your Group Policy Solution
- ✓ Managing Your Group Policy Solution

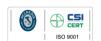

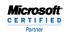

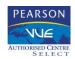

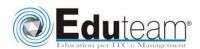

Managing Windows
Environments with
Group Policy

### Lab: Designing a Group Policy Infrastructure

- ✓ Creating an OU Structure for Group Policy
- ✓ Delegating GPO Management
- ✓ Creating Starter GPOs
- ✓ Installing and Configuring the AGPM
- ✓ Describe the four stages of implementing Group Policy
- ✓ Explain how to plan Group Policy in accordance with a company's requirements
- ✓ Describe the guidelines that you should follow when you create new GPOs
- ✓ Explain how to manage Group Policy by delegating administration and setting permissions

# Module 4: Understanding the Architecture of Group Policy Processing

#### Lessons

- ✓ Group Policy Components in AD DS
- ✓ Understanding the Group Policy Deployment Order
- ✓ Modifying Group Policy Processing

### Lab: Understanding the Group Policy Processing Architecture

- ✓ Working with Multiple GPO Levels
- ✓ Using the Block Inheritance and Enforce Options
- ✓ Implementing Security Filtering
- ✓ Creating a WMI Filter
- ✓ Working with Loopback Processing
- ✓ Describe the Active Directory components that you can use to deploy Group Policy
- ✓ Explain the order in which Group Policy is deployed in Active Directory
- ✓ Describe the methods that are available to modify Group Policy processing

# **Module 5: Troubleshooting and Backing Up GPOs Lessons**

- ✓ Using Group Policy Troubleshooting Tools
- ✓ Integration of RSoP Functionality
- ✓ Using Logging Options
- ✓ Backing Up, Restoring, Importing, and Copying GPOs
- ✓ Building Migration Tables

### Lab: Troubleshooting and Backing Up GPOs

- ✓ Using Tools for Troubleshooting
- ✓ Backing Up and Restoring GPOs
- ✓ Describe the Group Policy troubleshooting tools
- ✓ Describe the GPMC tools that have RSoP functionality
- ✓ Describe the GPO logging tools used to obtain more detail about the GPO processing issues
- ✓ Explain how to back up, restore, import, and copy GPOs using

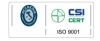

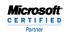

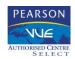

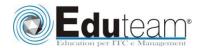

Managing Windows Environments with Group Policy

### the GPMC

✓ Explain how to build migration tables

# Module 6: Securing Windows Using Group Policy Lessons

- ✓ Exploring the Windows Security Architecture
- ✓ Securing User Accounts
- ✓ Exploring Security Policies
- ✓ Windows Firewall with Advanced Security
- ✓ Implementing Domain Security

### Lab: Securing Windows Using Group Policy

- ✓ Using the Security Compliance Manager
- ✓ Configuring Enterprise Auditing through Group Policy
- ✓ Configuring Restricted Groups
- ✓ Using Security Templates
- ✓ Creating a Windows Firewall Policy
- ✓ Describe the Windows security architecture
- ✓ Explain how to secure user accounts with Group Policy
- ✓ Explain how to harden computer accounts
- ✓ Explain how to control the domain security policy with a GPO

# **Module 7: Implementing Application Security Using Group Policy**

#### Lessons

- ✓ Managing UAC Settings
- ✓ Defending Against Malware
- ✓ Using AppLocker to Restrict Software
- ✓ Implementing Windows 8 App Security Settings

### Lab: Implementing Application Security Using Group Policy

- ✓ Implementing UAC
- ✓ Using Windows Defender
- ✓ Using AppLocker to Restrict Software
- ✓ Windows 8.1 Client Lock Screen and App Policies
- ✓ Describe UAC
- ✓ Describe the AppLocker features
- ✓ Explain the features of Windows 8 Apps

# Module 8: Configuring the Desktop Environment with Group Policy

### Lessons

- ✓ Exploring Script Types and Controlling Script Execution
- ✓ Defining the Desktop, Start Menu, and Taskbar Settings
- ✓ Defining the Control Panel Settings
- ✓ Defining the Windows Components Settings
- ✓ Configuring the Printer Management and Pruning Settings
- ✓ Defining the Network Settings
- ✓ New Settings for Windows 8 Client and Windows Server 2012

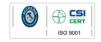

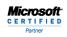

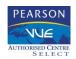

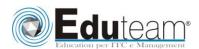

Managing Windows Environments with Group Policy

### Lab: Configuring the Desktop Environment with Group Policy

- ✓ Using Logon Scripts
- ✓ Configuring Desktop Settings
- ✓ Managing Windows Components
- ✓ Configuring Printers with Group Policy
- ✓ Managing Network Settings
- ✓ Describe the startup, shutdown, logon, and logoff scripts and settings.
- ✓ Identify the many ways to control the user desktop, Start menu, and taskbar settings
- ✓ Explain how to restrict the Control Panel settings
- ✓ Explain how to restrict operations that users can perform in Windows Explorer, Windows Internet Explorer, and Remote Desktop Services
- ✓ Explain how to configure the printer management and pruning settings
- ✓ Describe the network settings

## Module 9: Implementing User State Virtualization Lessons

- ✓ Configuring Folder Redirection
- ✓ Managing Offline Files
- ✓ Implementing User Experience Virtualization
- ✓ OneDrive for Business

### Lab: Implementing User State Virtualization

- ✓ Preparing for Folder Redirection, Offline Files, and UE-V
- ✓ Configuring Folder Redirection
- ✓ Managing Offline Files
- ✓ Implementing User Experience Virtualization
- ✓ Explain how to redirect user folders to a server
- ✓ Describe the Offline Files feature
- ✓ Explain the purpose of User Experience Virtualization
- ✓ Describe the OneDrive for Business feature

## Module 10: Assigning and Publishing Software Packages Lessons

- ✓ Using MSI Packages to Distribute Software
- ✓ Using Group Policy as a Software Deployment Method
- ✓ Deploying Software
- ✓ Setting Up Distribution Points
- ✓ Using the Systems Center Configuration Manager to Distribute Software

### Lab: Assigning and Publishing Software Packages

- ✓ Preparing for Distribution
- ✓ Creating Custom Software Packages
- ✓ Repackaging Applications
- ✓ Deploying Software Packages

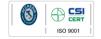

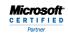

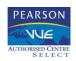

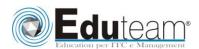

Managing Windows Environments with Group Policy

- ✓ Describe the basic elements of an MSI package
- ✓ Determine when to build or repackage your own
- ✓ Define the requirements for distributing software via Group Policy
- ✓ Describe when you might want to assign and publish software
- ✓ Explain how to upgrade and remove packages
- ✓ Explain how to set up distribution points for software deployment
- ✓ List the advantages of using SCCM to distribute software instead of Group Policy

# Module 11: Configuration Management with Windows PowerShell

#### Lessons

- ✓ Using Windows PowerShell
- ✓ Writing PowerShell Scripts
- ✓ Windows PowerShell Library for Group Policy
- ✓ Windows PowerShell-Based Logon Scripts
- ✓ Using PowerShell Desired State Configuration

### Lab: Configuration Management with Windows PowerShell

- ✓ Exploring the Windows PowerShell
- ✓ Using Windows PowerShell to Manage GPOs
- ✓ Using PowerShell ISE to Write a GPO Creation Script
- ✓ Describe the Windows PowerShell features
- Explain how to perform the basic Windows PowerShell operations
- ✓ Explain how to access the Windows PowerShell library for Group Policy
- ✓ Manage systems using Windows PowerShell Desired State Configuration

# **Module 12: Creating and Deploying Administrative Templates Lessons**

- ✓ Introducing Administrative Templates
- ✓ Legacy ADM Templates
- ✓ Managing ADMX Templates
- ✓ Converting and Creating Custom ADMX Templates
- ✓ Using the ADMX Central Store

### Lab: Creating and Deploying Administrative Templates

- ✓ Importing ADMX Files
- ✓ Implementing the ADMX Central Store
- ✓ Converting Legacy ADM Files
- ✓ Creating a Custom ADMS File
- ✓ Describe the benefits of using Administrative Templates
- ✓ List some of the ADM templates that are included with each version of Windows
- ✓ List tips that you can use to write your own customer

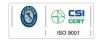

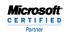

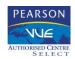

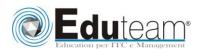

Managing Windows Environments with Group Policy

### Administrative templates

- ✓ Describe the advantages of using the new ADMX file format
- ✓ Identify which tool converts the ADM templates to ADMX templates and also creates new ADMX templates
- ✓ Define ADMX Central Store

# **Module 13: Configuring Group Policy Preferences Lessons**

- ✓ Introducing Group Policy Preferences
- ✓ Comparing Preferences and Policy Settings
- ✓ Configuring Preferences Settings

### Lab: Configuring Group Policy Preferences

- ✓ Implementing Computer Preferences
- ✓ Implementing User Preferences
- ✓ Describe the purpose of Group Policy Preferences
- ✓ Describe the differences between Preferences and Policy Settings
- ✓ Identify the settings that you can configure in the Computer Configuration and User Configuration sections of the Group Policy Management Console
- ✓ Describe the Windows and Control Panel settings

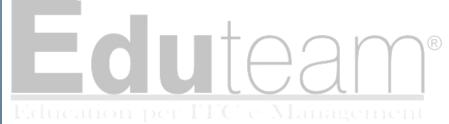

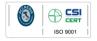

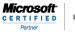

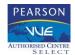